### **Fiche Notice, onglet Description bibliographique**

#### *Les champs Standard, Code à barres, N° Normalisé, Catalogue et Temporaire peuvent être masqués.*

Champs sujets à harmonisation :

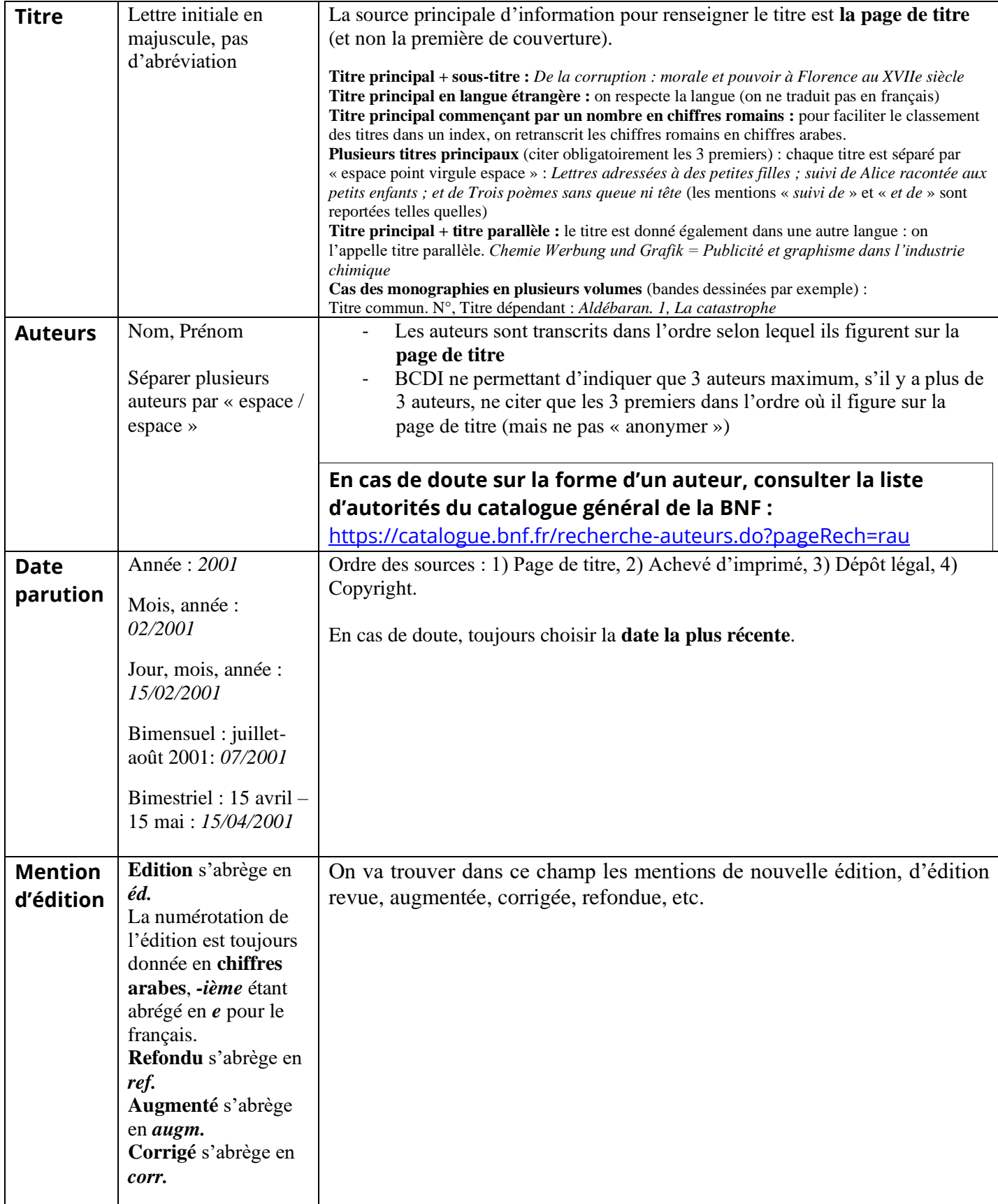

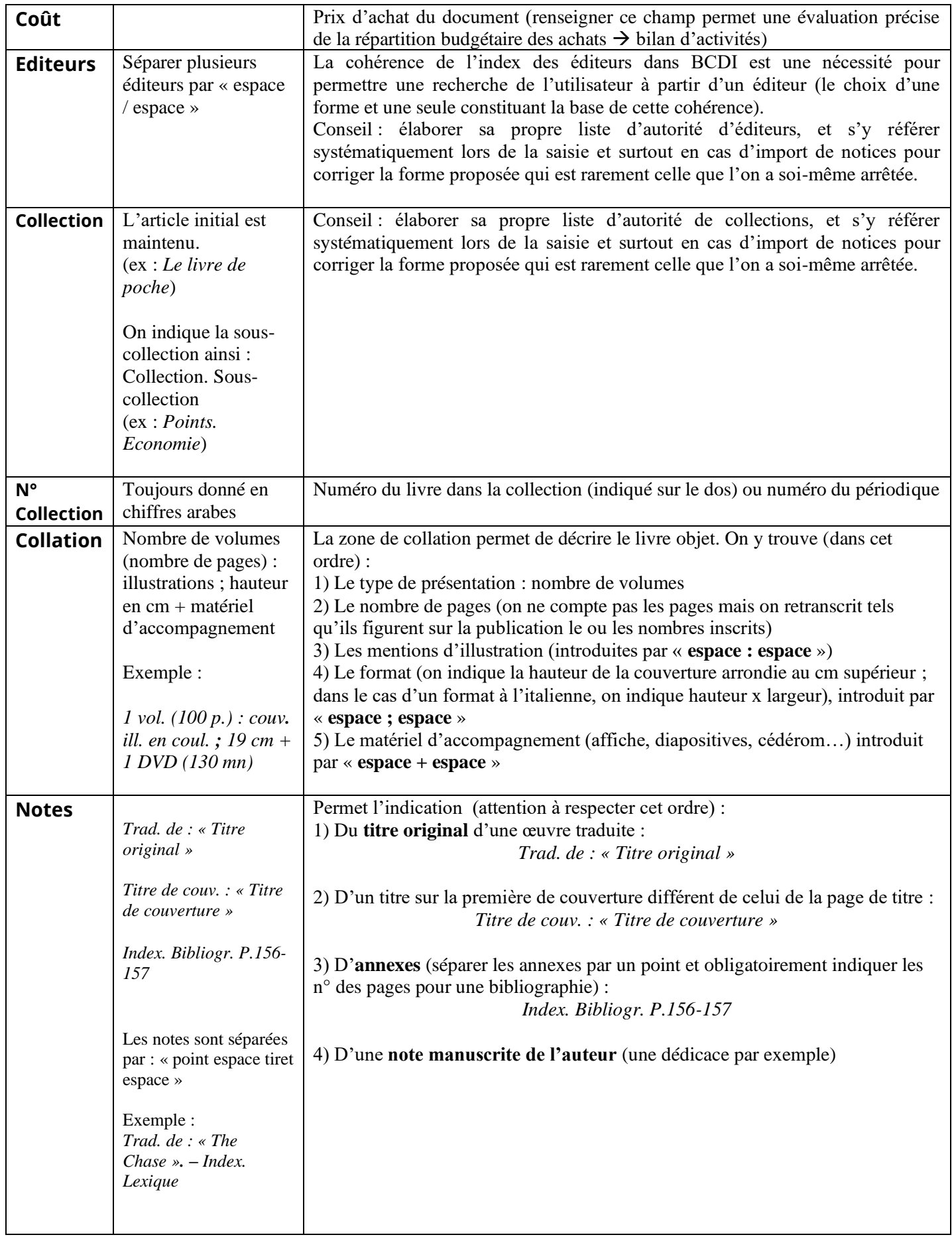

## **Fiche Notice, onglet Analyse documentaire**

#### *Les champs Publics et Date péremption peuvent être masqués.*

Champs sujets à harmonisation :

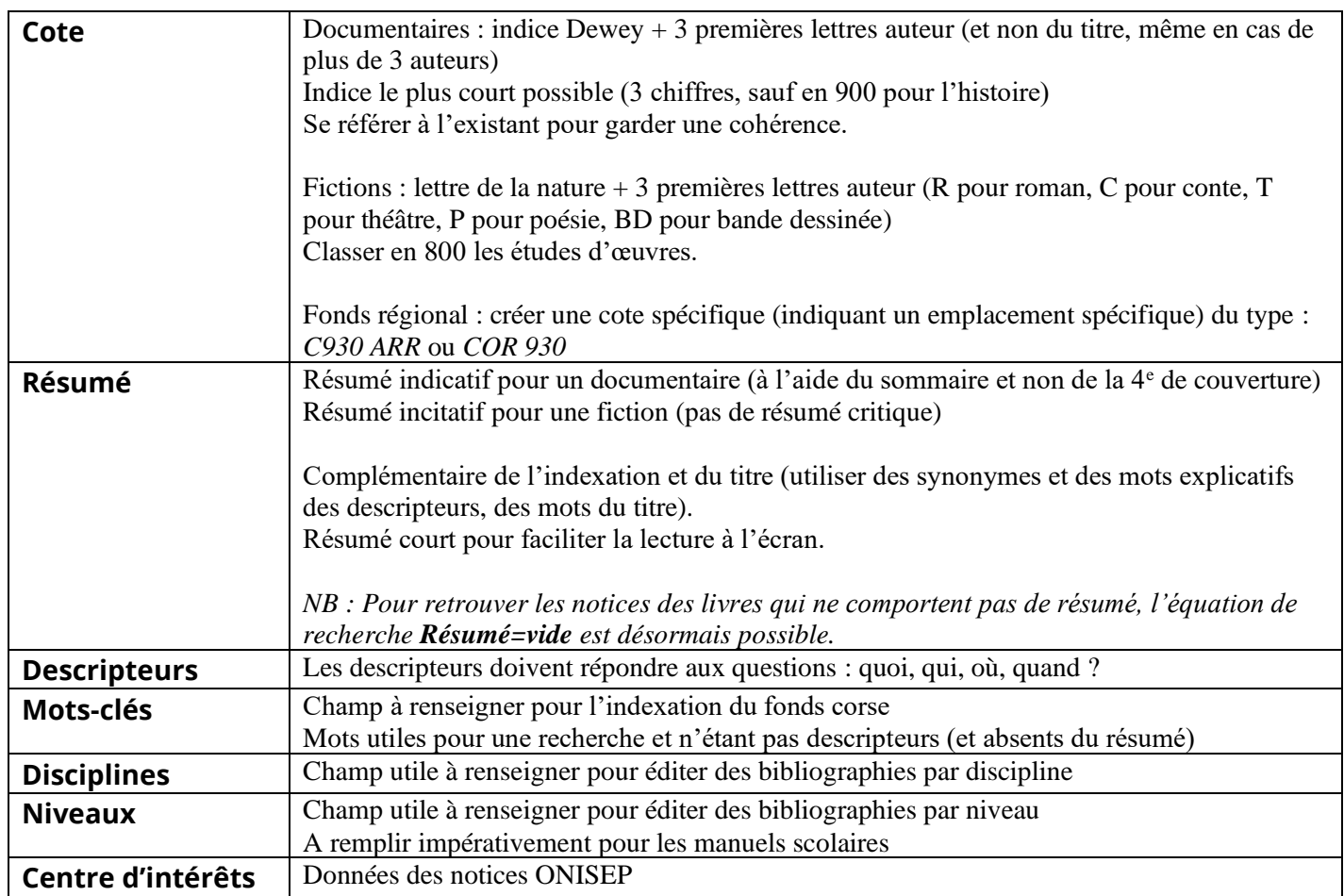

# **Fiche Exemplaire**

#### *Les champs Code exemplaire, Etat, Ressource et Temporaire peuvent être masqués.*

Champs sujets à harmonisation :

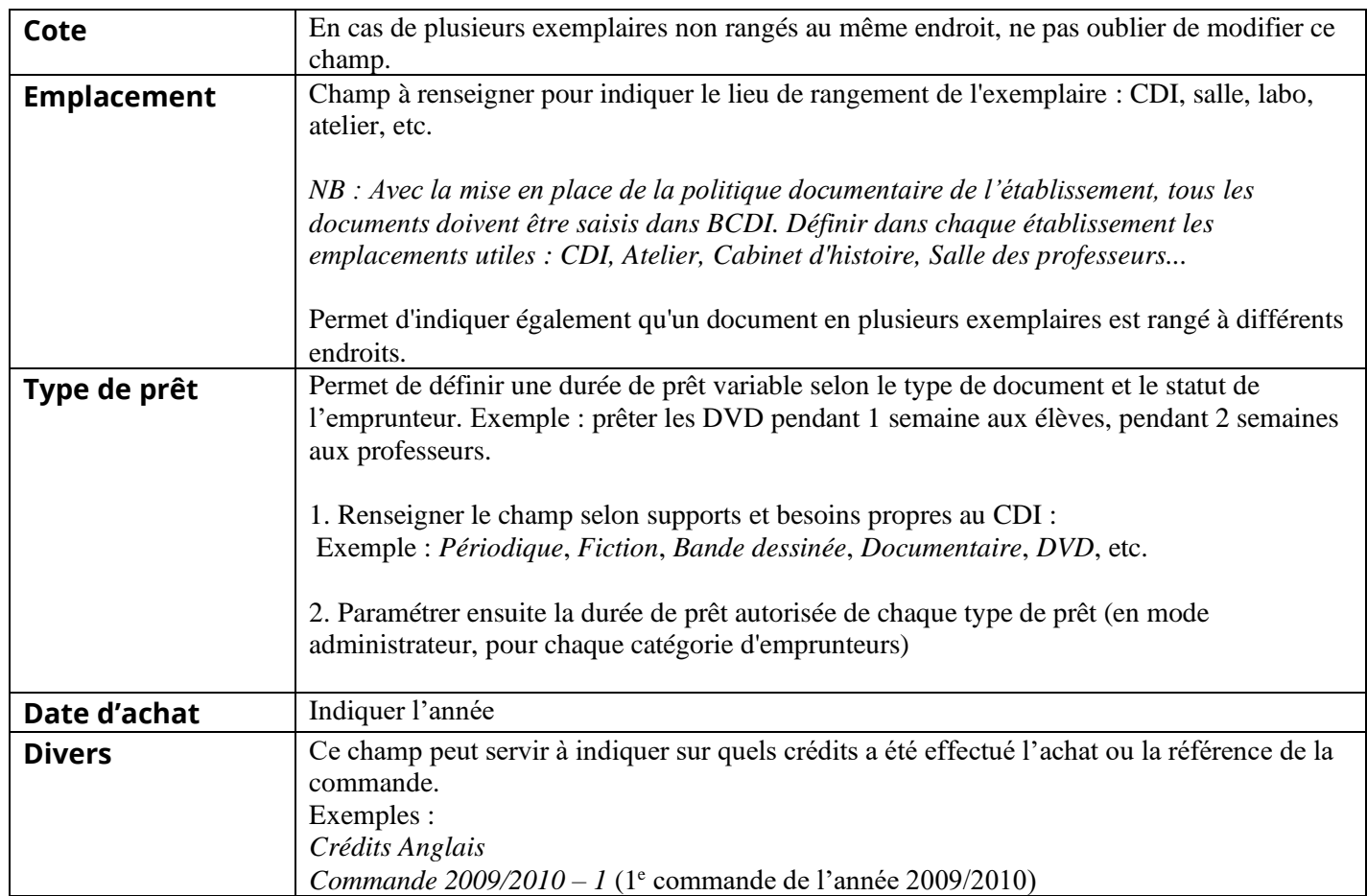